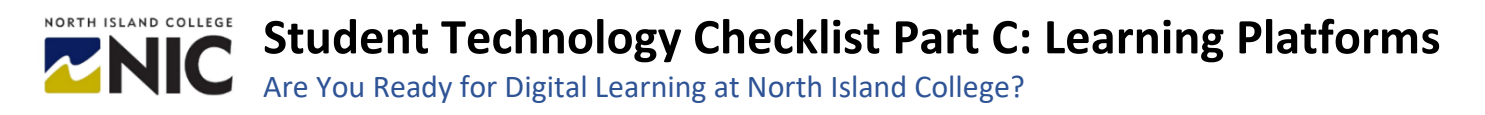

#### *Note: Make sure you have the two other important checklists: Part A: Hardware Checklist and Part B: Software Checklist*

This technology checklist is for students to help them be prepared for learning via one or all of NIC's core learning platforms: 1. **BlueJeans** (video conferencing); 2. **Blackboard Learn** (course learning) and 3. **NIC MediaSpace** (Kaltura video streaming and storage)

#### **1. BlueJeans: Video Conferencing Platform**

# **BlueJeans**

We recommend you test and demonstrate you can log in, navigate, and undertake key activities in BlueJeans. BlueJeans will be the video conferencing platform used by instructors who are teaching Digital Learning Scheduled courses (DLS) for scheduled, live classes via the platform. Other instructors may use BlueJeans for office hours, review sessions, optional

gatherings etc. It is important you are not joining BlueJeans via a cell phone and rather using a laptop or a desktop computer – along with a headset with microphone for optimal connectivity. You also require strong Wi-Fi or a decent network connection.

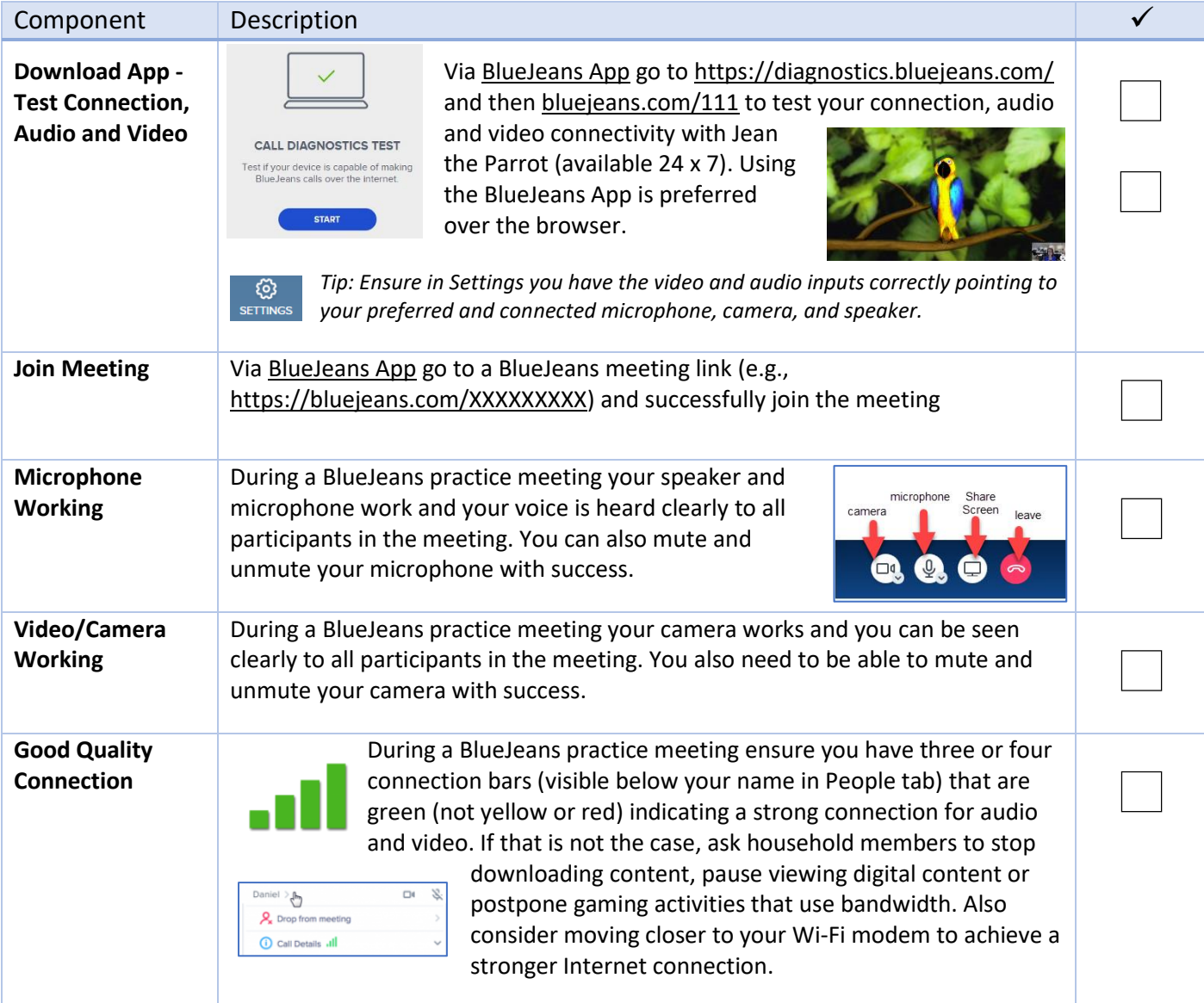

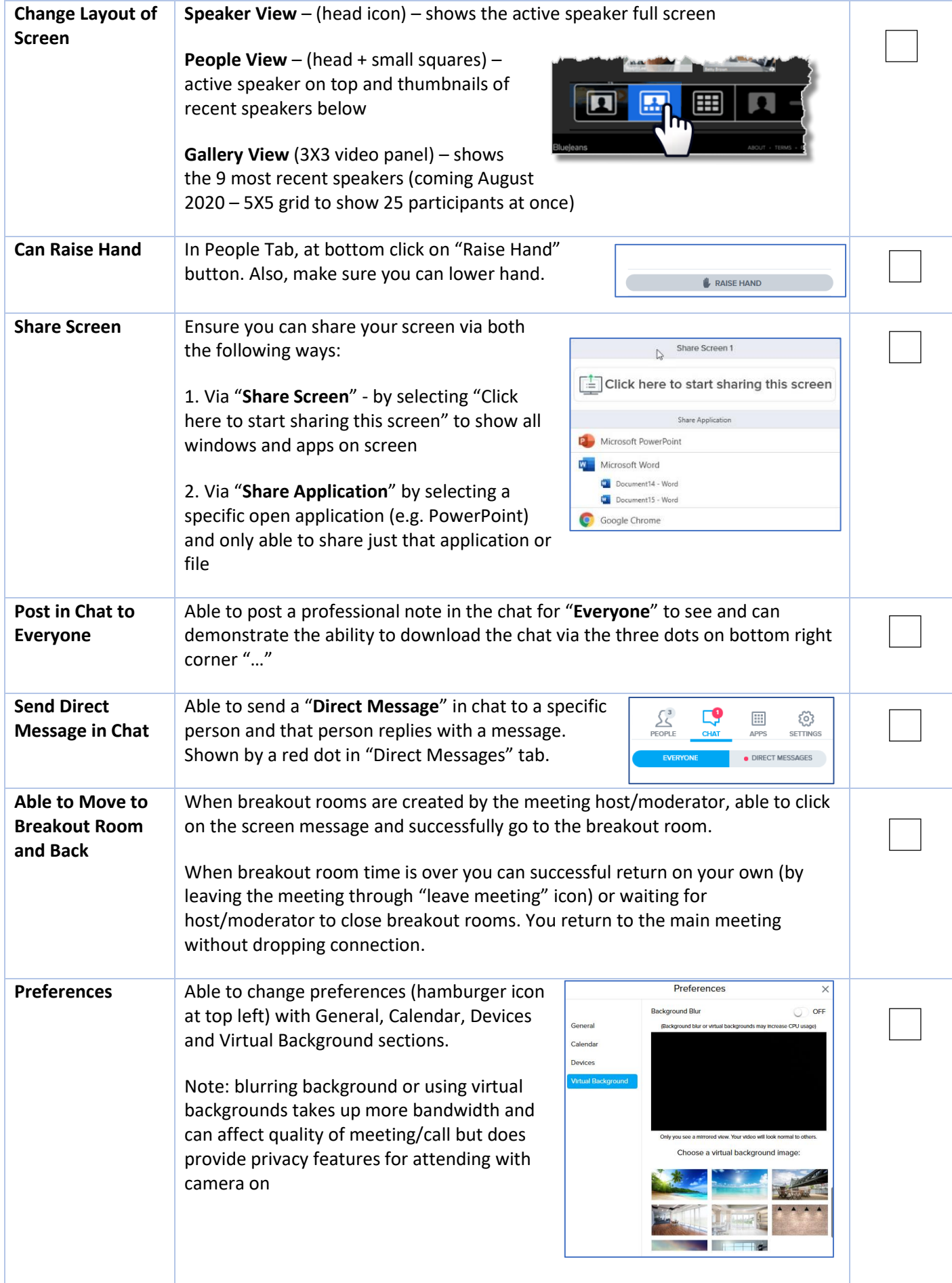

### **2. Blackboard Learn: Course Learning Platform**

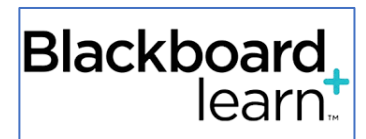

We recommend you test and demonstrate you can log in, navigate, and undertake key activities in Blackboard Learn. This is the platform where you will see course content, possibly upload assignments, take quizzes, communicate with your classmates and instructor along with the ability to see your grades.

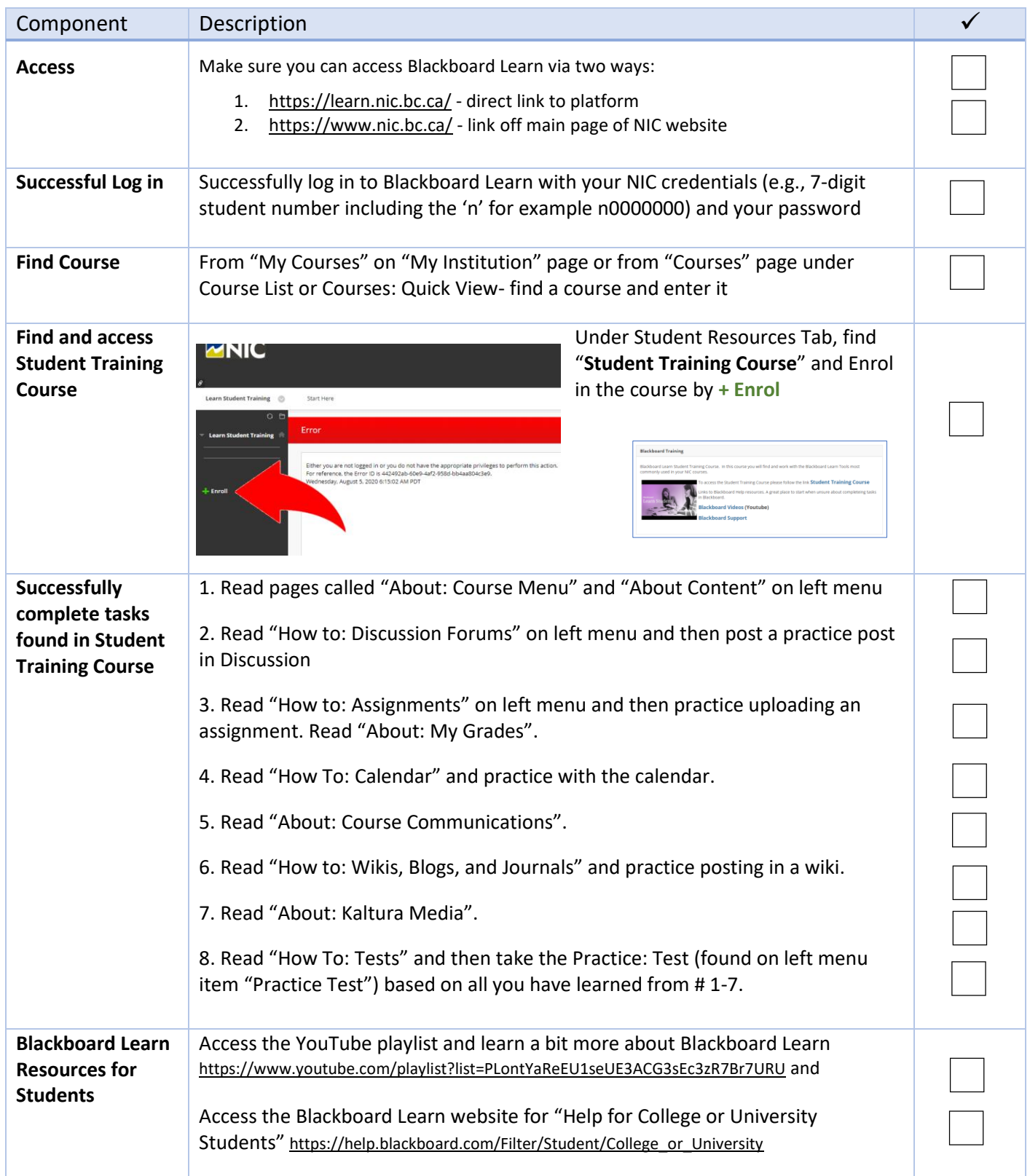

### **3. NIC MediaSpace (Kaltura)**

## MIC MediaSpace

We recommend you test and demonstrate you can log in, navigate, and undertake key activities in NIC MediaSpace powered by Kaltura.

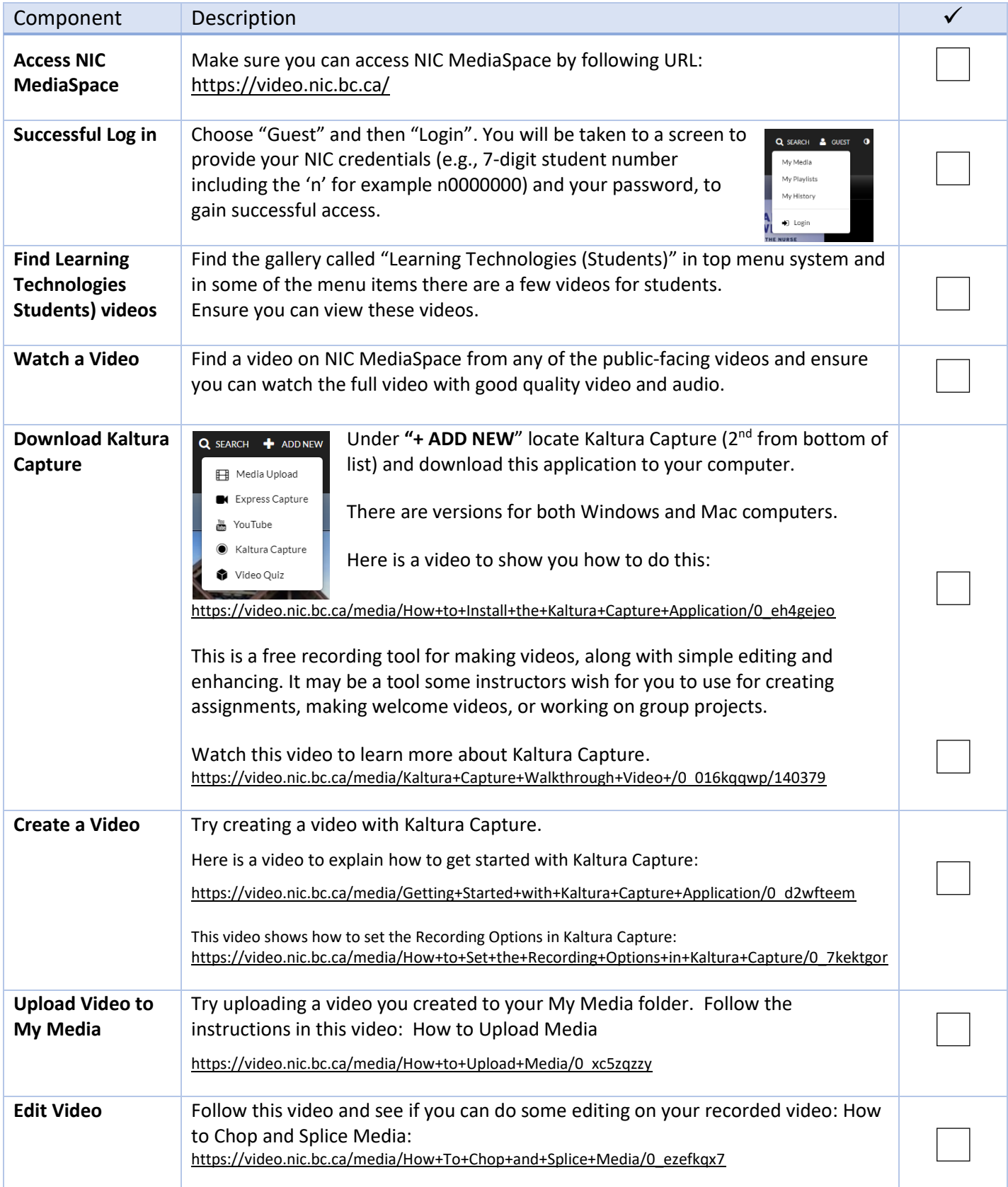